# Package 'webbioc'

May 16, 2024

<span id="page-0-0"></span>Version 1.77.0

Date 2009-02-05 Title Bioconductor Web Interface Author Colin A. Smith <colin@colinsmith.org> Maintainer Colin A. Smith <colin@colinsmith.org> **Depends**  $R$  ( $>= 1.8.0$ ), Biobase, affy, multtest, annaffy, vsn, gcrma, qvalue Imports multtest, qvalue, stats, utils, BiocManager **SystemRequirements** Unix, Perl  $(>= 5.6.0)$ , Netpbm Description An integrated web interface for doing microarray analysis using several of the Bioconductor packages. It is intended to be deployed as a centralized bioinformatics resource for use by many users. (Currently only Affymetrix oligonucleotide analysis is supported.) License GPL  $(>= 2)$ URL <http://www.bioconductor.org/>

LazyLoad yes

biocViews Infrastructure, Microarray, OneChannel, DifferentialExpression

git\_url https://git.bioconductor.org/packages/webbioc

git\_branch devel

git\_last\_commit fe751f5

git\_last\_commit\_date 2024-04-30

Repository Bioconductor 3.20

Date/Publication 2024-05-15

# **Contents**

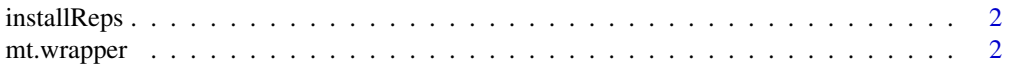

#### <span id="page-1-0"></span>**Index** [5](#page-4-0). The second state of the second state of the second state of the second state of the second state of the second state of the second state of the second state of the second state of the second state of the second

#### installReps *Install all repository packages*

#### Description

Using reposTools, install/update all packages from given repositories.

#### Usage

```
installReps(repNames = "aData", lib = .libPaths()[1],
type = getOption("pkgType"))
```
#### Arguments

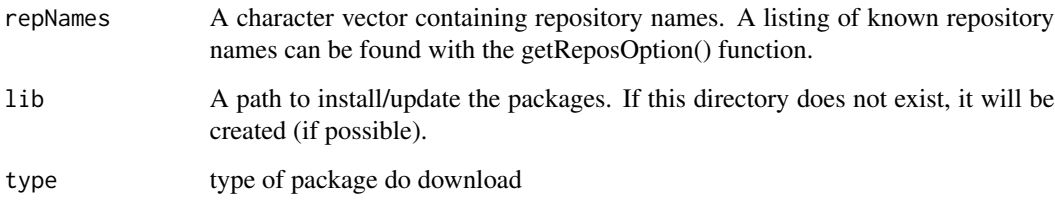

#### Author(s)

Colin A. Smith <webbioc@colinsmith.org>

mt.wrapper *Multiple Testing Wrapper Function*

#### Description

A wrapper for some of the functionality for the multtest package. It also includes hooks to calculate q-values with John D. Storey's 'q-value.R' code.

#### Usage

```
mt.wrapper(proc, X, classlabel, test="t", rawpcalc="Parametric", side="abs", ...)
```
#### <span id="page-2-0"></span>mt.wrapper 3

#### Arguments

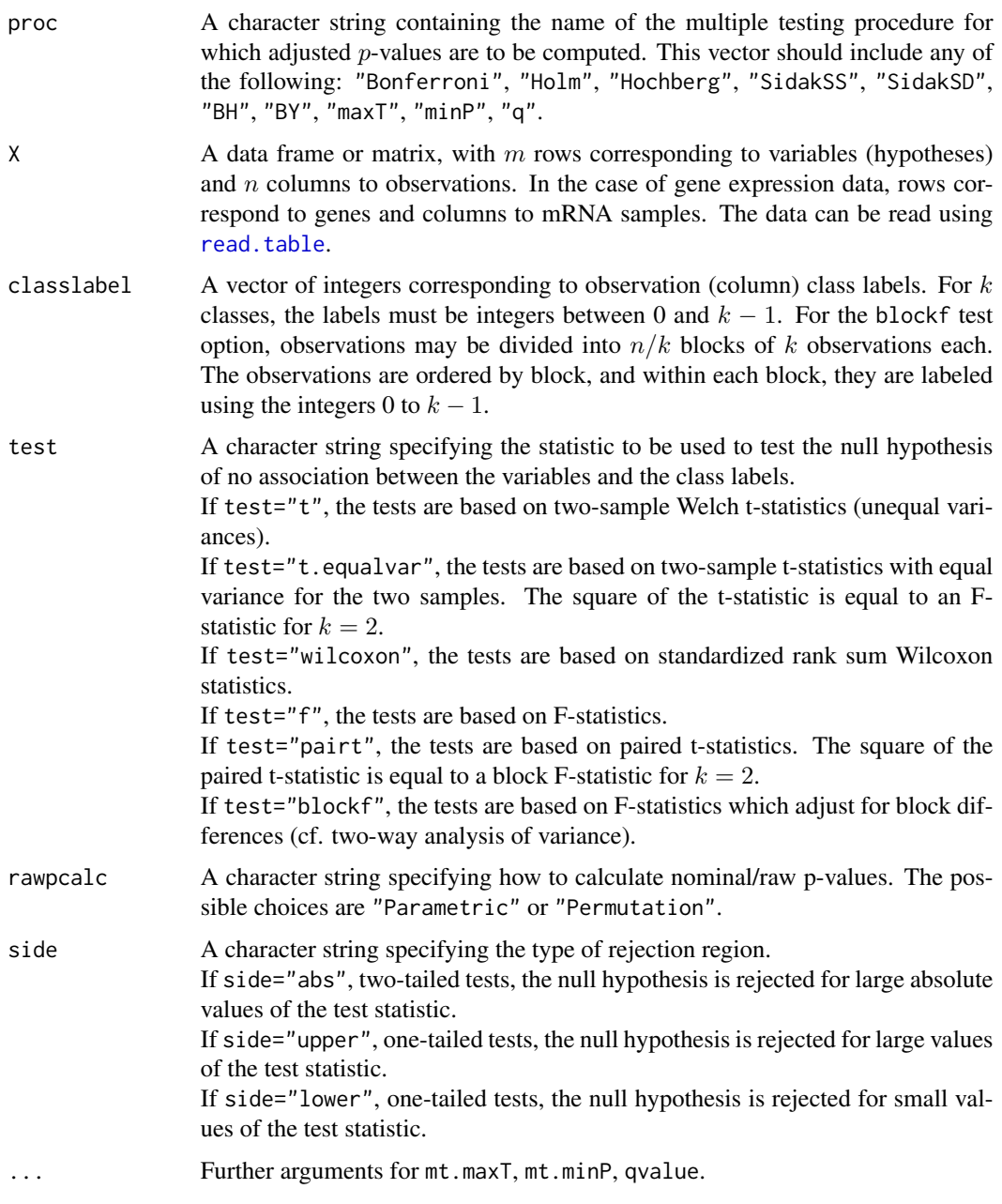

### Value

A data frame with components

index Vector of row indices, between 1 and nrow(X), where rows are sorted first according to their adjusted  $p$ -values, next their unadjusted  $p$ -values, and finally their test statistics.

<span id="page-3-0"></span>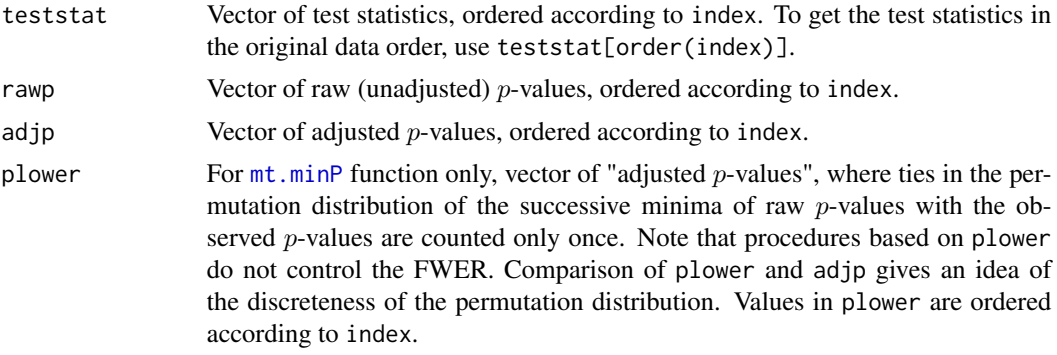

## Author(s)

Colin A. Smith <webbioc@colinsmith.org>

# <span id="page-4-0"></span>Index

∗ file installReps, [2](#page-1-0) mt.wrapper, [2](#page-1-0)

installReps, [2](#page-1-0)

mt.minP, *[4](#page-3-0)* mt.wrapper, [2](#page-1-0)

read.table, *[3](#page-2-0)*